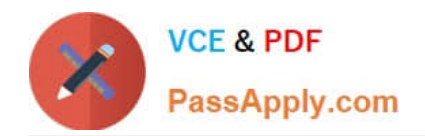

# **CAU302Q&As**

CyberArk Defender + Sentry

## **Pass CyberArk CAU302 Exam with 100% Guarantee**

Free Download Real Questions & Answers **PDF** and **VCE** file from:

**https://www.passapply.com/cau302.html**

100% Passing Guarantee 100% Money Back Assurance

Following Questions and Answers are all new published by CyberArk Official Exam Center

**C** Instant Download After Purchase

**83 100% Money Back Guarantee** 

365 Days Free Update

800,000+ Satisfied Customers  $\epsilon$  or

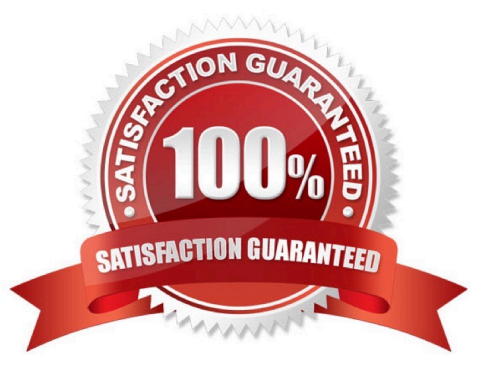

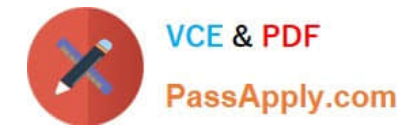

#### **QUESTION 1**

How does the Vault administrator apply a new license file?

- A. Upload the license.xml file to the system Safe and restart the PrivateArk Server service.
- B. Upload the license.xml file to the system Safe.
- C. Upload the license.xml file to the Vault Internal Safe and restart the PrivateArk Server service.
- D. Upload the license.xml file to the Vault Internal Safe.

Correct Answer: B

Reference: https://docs.cyberark.com/Product-Doc/OnlineHelp/PAS/11.1/en/Content/PASIMP/Managing-the- CyberArk-License.htm

#### **QUESTION 2**

Via Password Vault Web Access (PVWA), a user initiates a PSM connection to the target Linux machine using RemoteApp. When the client\\'s machine makes an RDP connection to the PSM server, which user will be utilized?

- A. Credentials stored in the Vault for the target machine
- B. Shadowuser
- C. PSMConnect
- D. PSMAdminConnect

Correct Answer: C

Reference: https://docs.cyberark.com/Product-Doc/OnlineHelp/PAS/Latest/en/Content/MESSAGES/RDP% 20file%20and%20RemoteApp%20connections.htm

#### **QUESTION 3**

If a password is changed manually on a server, bypassing the CPM, how would you configure the account so that the CPM could resume management automatically?

- A. Configure the Provider to change the password to match the Vault\\'s Password
- B. Associate a reconcile account and configure the platform to reconcile automatically
- C. Associate a logon account and configure the platform to reconcile automatically
- D. Run the correct auto detection process to rediscover the password

Correct Answer: B

https://docs.cyberark.com/Product-Doc/OnlineHelp/PAS/11.4/en/Content/PASIMP/Reconciling-Passwords.htm

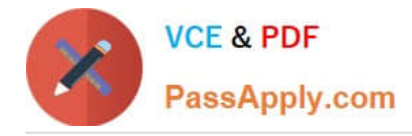

### **QUESTION 4**

How does the Vault administrator configure the CyberArk Disaster Recovery (DR) solution to perform automatic failover in case of failure in the Primary Vault?

- A. By setting "EnableFailover=yes" in the padr.ini file
- B. By setting "EnableFailover=yes" in the dbparm.ini file
- C. By setting "FailoverMode=yes" in the padr.ini file
- D. By setting "FailoverMode=yes" in the dbparm.ini file

Correct Answer: A

Reference: https://docs.cyberark.com/Product-Doc/OnlineHelp/PAS/Latest/en/Content/PASIMP/Distributed- Vaultsduring-Vault- Failure.htm#\_Ref462652176

#### **QUESTION 5**

What is the name of the Platform parameter that determines the amount of time a person is allowed to use a One Time Password?

- A. MinValidityPeriod
- B. Interval
- C. ImmediateInterval
- D. Timeout

Correct Answer: A

MinValidityPeriod:The number of minutes to wait from the last retrieval of the password until it is replaced. This gives the user a minimum period to be able to use the password before it is replaced. Use -1 to ignore this property. This parameter is also used to release exclusive accounts automatically.

[CAU302 PDF Dumps](https://www.passapply.com/cau302.html) [CAU302 Practice Test](https://www.passapply.com/cau302.html) [CAU302 Exam Questions](https://www.passapply.com/cau302.html)